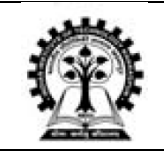

# **INDIAN INSTITUTE OF TECHNOLOGYKHARAGPUR KHARAGPUR – 721302**

#### **SUB:PROCUREMENT OF EQUIPMENT**

Tender Notice No.**IIT/EE/OTG/SM/EQ/2018-19/08**Date: **05.11.2018**

Indian Institute of Technology Kharagpur, an Institute of National Importance, invites sealed quotations from reputed Original Equipment Manufacturers (OEMs) or their Authorized representatives & General Suppliers for the supply of **Software and Hardware for development and validation of supervisory controller system for a plug-in Hybrid Electric Vehicle (PHEV)** for the Department of Electrical Engineering.

Interested vendors are requested to send their sealed bids under a **two cover system** as per requirement mentioned in tender document, along with the Technical Specifications & Compliance Certificate (as mentioned in **Annexure – I)**of thetender document.

Details are also mentioned in the Institute website **www.iitkgp.ac.in** [link: **Tenders**].

The proposal has to be sent in a sealed packet, containing two separate sealed envelopes (**Technical Bid** and **Price Bid**) duly superscripted with Reference Number **(Tender Notice No. IIT/EE/OTG/SM/EQ/2018-19/08 Date: 05.11.2018)**to the office of Prof. Siddhartha Mukhopadhyay,Department of Electrical Engineering, Indian Institute of Technology, Kharagpur, P.O. Kharagpur Technology, PIN: 721302 *on or before* **28.11.2018 at 3.00 pm***.*

The **technical bids will be opened on 28.11.2018 at 4.00 pmin the Office of Prof. SiddharthaMukhopadhyay,Department of Electrical Engineering, IIT Kharagpur** in the presence of the vendors/ or their authorized representatives. Price bids will be opened (to be notified separately) only of those firms, who will be found technically qualified/short listed, after evaluation of their technical bids.

> **Prof. Siddhartha Mukhopadhyay PI, CNE\_OTG, IIT Kharagpur**

**Encl: Annexure – I & II**

**Copy to:**

- **1. Institute website**
- **2. Jt. Registrar (Stores & Purchase)**
- **3. CPPPortal**
- **4. Chairman, Purchase Committee**
- **5. Notice Board**

# **Procurement of Equipment**

It will consist of the equipment as per the specifications given in **Annexure I.**

#### **TERMS AND CONDITIONS**

- 1. Technical bid should contain all relevant technical details; printed technical leaflet of models quoted and other details, which may be necessary to ensure that the offer is complete in all respects, e.g., technical specifications, etc.
- 2. Technical bid should also contain a Compliance Certificate duly signed by the bidder.
- 3. PRICE may be quoted either in INR or in foreign currency. Where tenderer intends to quote in Indian Rupees (INR), the price should be quoted "FOR IIT Kharagpur" basis. The price should be all inclusive including GST. The unit price without tax and the tax breakups should be shown separately for each item (if applicable). Prices for software components, if any, must be shown as separate line items.
- 4. IIT Kharagpur is registered under DSIR, Govt. of India. GST rate for scientific goods is 5% as per the Notification No. 47/2017 - Integrated Tax (Rate) dated 14th November, 2017. Necessary certificate in this regard will be issued as per requirement and on request of the successful bidder.
- 5. Where tenderer intends to quote in foreign currency FCA/FOB source port price by Air/Sea to be quoted. In case of comparison between FOR IIT Kharagpur (quoted in INR) and FOB/FCA price (quoted in foreign currency) 20% will be added on FOB/FCA price after conversion to INR.
- 6. IIT Kharagpur is eligible for exemption for payment of Customs Duties in terms of Government of India Notification No.51/96-Customs dated 23.07.96. Necessary certificate in this regard will be issued as per requirement and on request of the successful bidder.
- 7. Any particular items/products/components/sub-components may be procured independently from any vendor following standard purchase practices. All subcomponents' pricing (1a, 1b,1c, 1d, 1e, 1f(i),1f(ii), 1g, 2,3a,3b,3c) should be mentioned separately. The bidder may submit quotation even if an item/component/sub-component or multiple components/sub-components is/are unavailable with them.
- 8. Payment Terms: 90% Payment shall be made after successful installation of the Equipment/Accessories duly certified by PI, CNE\_OTG. Balance 10% may be released against submission of Performance Bank Guarantee to the tune of 10% of the total purchase order value. The Performance Bank Guarantee shall be issued from any Commercial Bank, which must remain valid for a period sixty days beyond the expiry of the Warranty Period. Bid security will be refunded back on submission of performance Security.

Through Letter of Credit / Wire Transfer (after receipt of stores) for foreign principal. In case of Letter of Credit 90% payment will be made on submission of shipping documents and balance 10% payment will be made on installation, commissioning and submission of Performance Bank Guarantee for performance period. On behalf of the Principal, Indian Agent must be able to provide Performance Bank Guarantee.

- 9. Warranty:OEM warranty, at least 12 months from the date of successful installation of the equipment.
- 10. Delivery Period:The equipment should be supplied within 8 weeks from the date of receipt of the Purchase Order.
- 11. Liquidated Damage: In the event of failure to deliver the stores beyond the specified date, liquidated damages @ 1% per month or part thereof in respect of the value of stores will be deducted, subject to a maximum of 5%; alternately the order will be cancelled and the undelivered stores purchased from elsewhere at the risk and expense of the vendor.
- 12. Tender Fee:An amount of **Rs 1,000.00** (Rupees One Thousand only) as tender fee (nonrefundable) is to be paid. The payment shall be made by Demand Draft from any Bank in favour of "Indian Institute of Technology Kharagpur", payable at "Kharagpur". Quotation will not be accepted without the Tender Fee. Tender fee should be enclosed separately in an envelope and stapled with the Technical Bid.
- 13. Earnest Money Deposit (EMD): An amount of 2,00,000.00 (Rupees two lakh) only (Refundable) in the form of Demand Draft drawn in favour of "Indian Institute of Technology Kharagpur", payable at Kharagpur or Bank Guarantee as per format at Annexure-II is to be submitted. E.M.D. should be enclosed separately in an envelope and stapled with the Technical Bid document superscribed with the tender no. The validity of the EMD should be 6 (six) months from the date of issue. Any bid without EMD will summarily be rejected. No interest is payable on EMD. EMD will be refunded to the unsuccessful bidder after finalization of the tender process. No interest is payable on Security Deposit. Security Deposit shall be forfeited if the selected vendor fails to execute the contract after receiving the same.

[NOTE: IIT Kharagpur will give exemption for submission of tender fee and EMD who are registered with MSME or Central Purchase Organization or startups as recognized by DIPP as per revised rule 170 of GFR-2017 only. However proper and valid document in this regard must be submitted by the bidders in support of their claim.]

- 14. Bid Submission: Technical Bid and Price Bid should be submitted in two separate sealed envelopes quoting reference number on the top of the envelope. Technical bid should have a copy of the price bid with costs blanked out. Tender Fee and EMD should be enclosed with the Technical Bid documents, in separate sealed envelopes, stapled with the packet containing Technical Bid documents.
- 15. Acceptance of Tender:The authority of IIT, Kharagpur reserves the right to accept/reject any or the entire tender bids received without assigning any reason thereof.
- 16. Conditional offer will not be accepted.
- 17. Period of Validity: Bids shall remain valid for acceptance for a period of 120 days from the date of opening of the price bid. The benefit of downward prices (revision on account of budget/financial policy, tax revision, etc.) should be given to IIT Kharagpur by the selected OEM/vendor.
- 18. PastperformanceofthevendorswillbejudgedatthetimeofTechnical Evaluation.
- 19. The Institute does not bind itself to offer any explanation to those bidders whose

technicalbidshavenotbeenfoundacceptablebytheTechnicalEvaluation Committee of the Institute.

- 20. Bidders shouldenclose the following documents:
	- i. Earnest Money Deposit (EMD).
	- ii. Certificate of Registration/Trade License.
	- iii. PAN number and GST registration number.
	- iv. IT returns for the last three years.
	- v. Copy of product literature technical leaflet, wherever applicable for which the prices have been quoted should invariably be enclosed.
	- vi. Signed copy of the tender document, with company seal, agreeing to the terms & conditions and declaration.
- 21. **Alltendersareto**besubmittedorhandedovertotheofficeof **Prof. Siddhartha Mukhopadhyay, Department of Electrical Engineering,IITKharagpur.** The bids (technical and price bids) once submitted shall be the property of the Institute and shall not be returned to the vendor in future.
- 22. **The person/officer signing** the tender/bid documents should be delegated with an appropriate authority.
- 23. **Opening of Price Bids:** The Price Bid(s) of only those vendor(s) who are found technicallyqualifiedwillbeopenedandthesamewillbeopenedbeforethe technically qualified vendor(s). **The date for opening of price bids will be notified separately.**
- 24. Bidder or his/her authorized representative (with proper authorization letter for opening of technical bids and also for opening of price bids) may choose to be present at the time of opening of Technical Bids/Price Bids.
- 25. The addendum/corrigendum if any shall be published on Institute's Website and on CPP Portal.
- 26. The Institute at its discretion may change the quantity at any time before placing the order.
- 27. Copy of mandatory test reports, national testing/reliability and endurance test reports etc., certified or conducted at the manufacturing site, granted by the bureaus/quality control departments/national testing laboratories, as appropriate, should be enclosed.
- 28. Deviation from Specifications: It is in the interest of the tenderer to study the specifications in the tender schedule thoroughly before quoting so that, if the tenderer makes any deviations, the same are prominently brought out in the body of the tender. If you need to add any optional items to your system in order to meet our specifications, you are requested to quote for the total including the option required to suit our requirements. Otherwise, your tender will not be considered at all.
- 29. Guarantee: The tenderer has to declare that the goods sold to the buyer under this contract shall be of the best quality and workmanship and shall be strictly in accordance with the specifications.
- 30. Jurisdiction: All questions, disputes, or differences arising under, out of or in connection with the contract, if concluded, shall be subject to the exclusive jurisdiction at the place from which the acceptance of Tender is issued i.e. Jurisdiction of KOLKATA HIGH COURT. Acceptance to this effect is also necessary at the time of opening of Technical

Bid.

31. Agency Commission, if any will be paid to the Indian agents in Rupees on receipt of the equipment and after satisfactory installation. Agency Commission will not be paid in foreign currency under any circumstances.

# 32. **Tenderer(s), who are Indian Agents of OEMs**:

- (a) Bidders should enclose / furnish the following documents / details:
	- Port of shipment and Country of origin is to be provided for each item.
	- Purchase order to be placed on: Should be mentioned in the quotation with full address.
	- Complete address and tele links for contact persons of principals and Indian agent offices dealing with this purchase.
	- Name and full address of the OEM's Banker and their swift code.
- (b) Should furnish a clear declaration as follows: We declare that I am/we are Accredited Agents of the suppliers aboard. DGS&D enlistment certificate needs to be attached (applicable only for the Indian Agents)

# 33. **Important**

- (a) Abidsubmittedwithfalseinformationwillnotonlyberejectedbutalsothe OEM/vendor will be debarred from participation in future tendering process.
- (b) The OEMs/Vendors need to submit a certificate thattheyarenotcurrentlydebarredorblacklistedinIITKharagpurforany supplies, products or services, or at present in any national organization or educational institute/university.
- (c) In case of any dispute, the decision of the Director of this Institute shall be final and binding on the bidders.
- (d) For any query pertaining to this bid document, correspondence be addressed to:

Prof. Siddhartha Mukhopadhyay,

Department of Electrical Engineering

Indian Institute of Technology, Kharagpur721302

siddhartha.mukhopadhyay@gmail.com / patrashamit@yahoo.com

(e) In case the due date for submitting tender **happens to be a holiday, the same will be accepted on the next working day**. The timings will however remain unchanged. **Please Note that the Institute remains closed during Saturdays & Sundays.**

### **Annexure I**

# **Software and Hardware for development and validation of supervisory controller system for a plug-in Hybrid Electric Vehicle (PHEV)**

For the development of a hybrid control unit which interacts with all the components of a hybrid electric vehicle the software and hardware products are required as given in Table-1. The development process will involve making a suitable hybrid control logic which will first require an offline detailed validated industry standard simulation environment (having models of various components) to develop and test the same in closed loop with various ECUs under different realistic scenarios. Once the hybrid control logic is developed using the offline simulation modelling environment its efficacy has to be tested and validated in real time. For this a suitable real time PHEV model (including the ECUs for the components such as BMS, TCU, MCU, etc) capable of running in HILs with all realistic subsystems including their respective controllers interacting through CAN interfaces is to be procured. The developed hybrid control logic as well as diagnostics functionality are to be implemented in a real controller having hardware, and software interfaces (such as device drivers, etc) with the respective components which also need to be procured. This controller may also come with its inbuilt skeleton application control logic code, IDE and firmware.

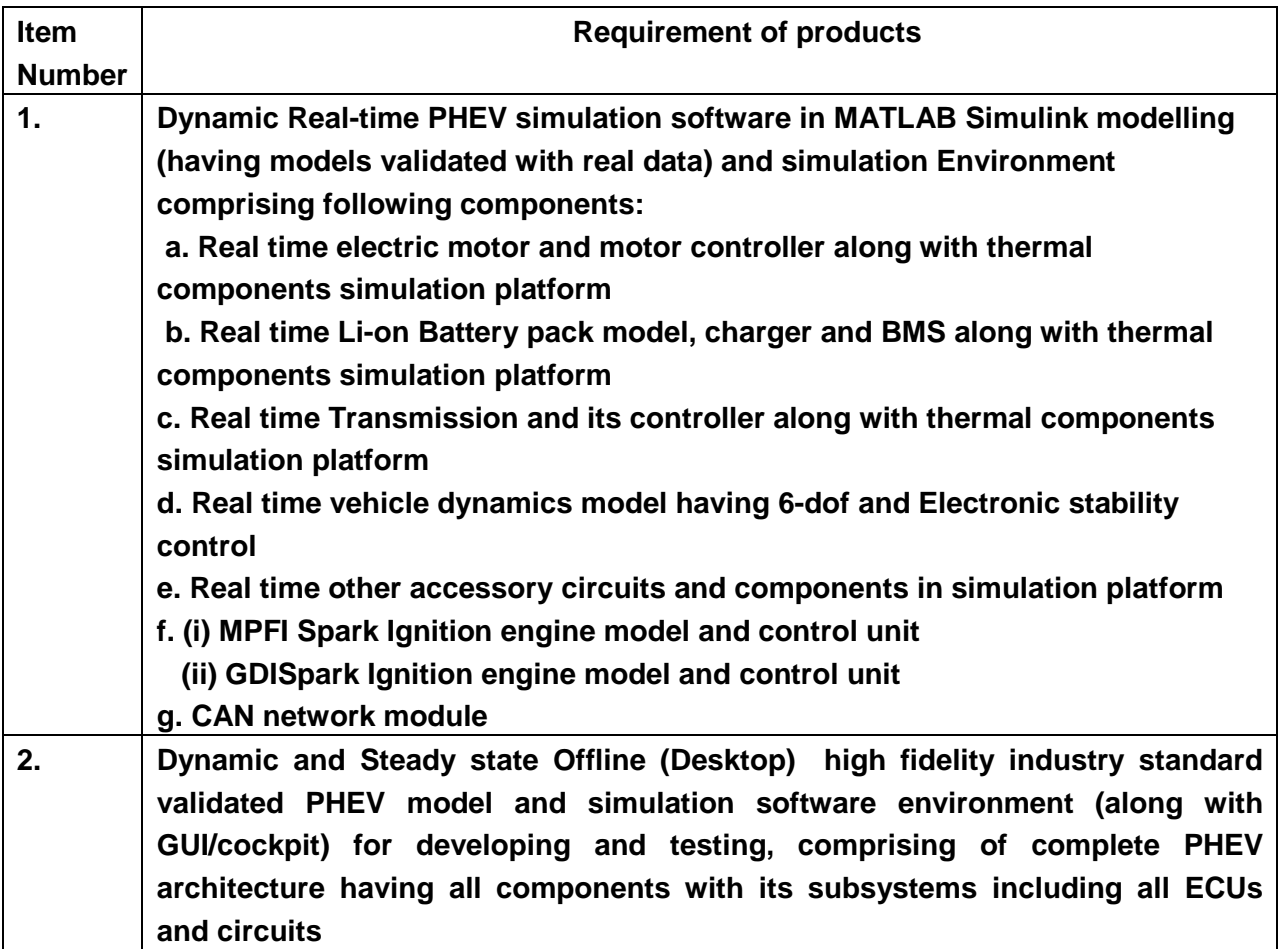

**Table -1**

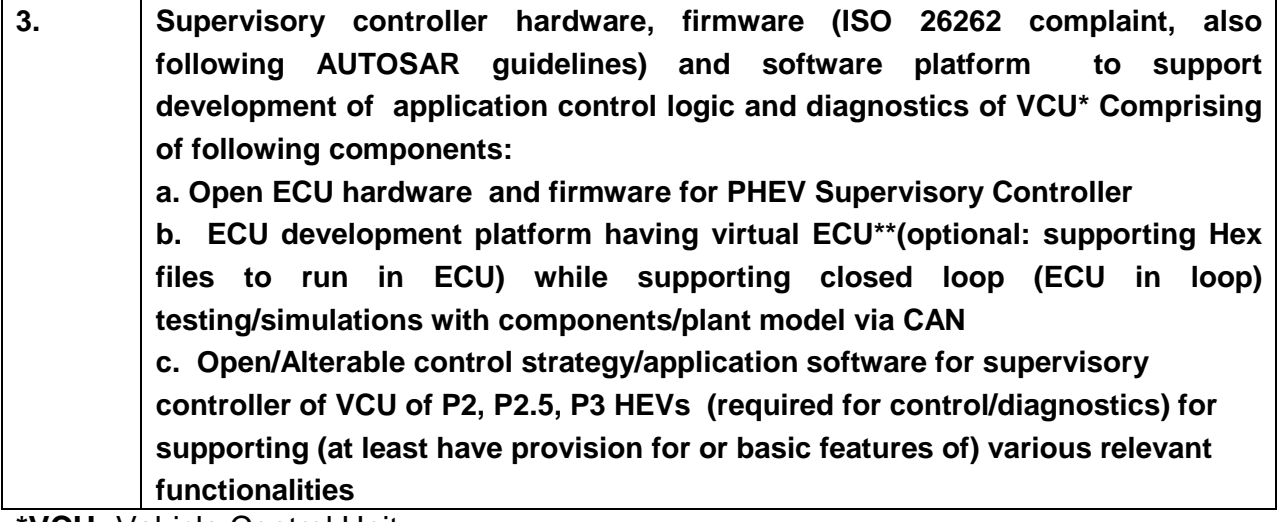

**\*VCU:** Vehicle Control Unit

**\*\*Virtual ECU**: Allows integration test of simulation of an ECU for validation in desktop, without hardware prototype

**1. Dynamic Real-time PHEV simulation software in MATLAB Simulink modelling (having models validated with real data) and simulation Environment comprising of following components** 

**a. Real time electric motor and motor controller along with thermal components simulation platform**

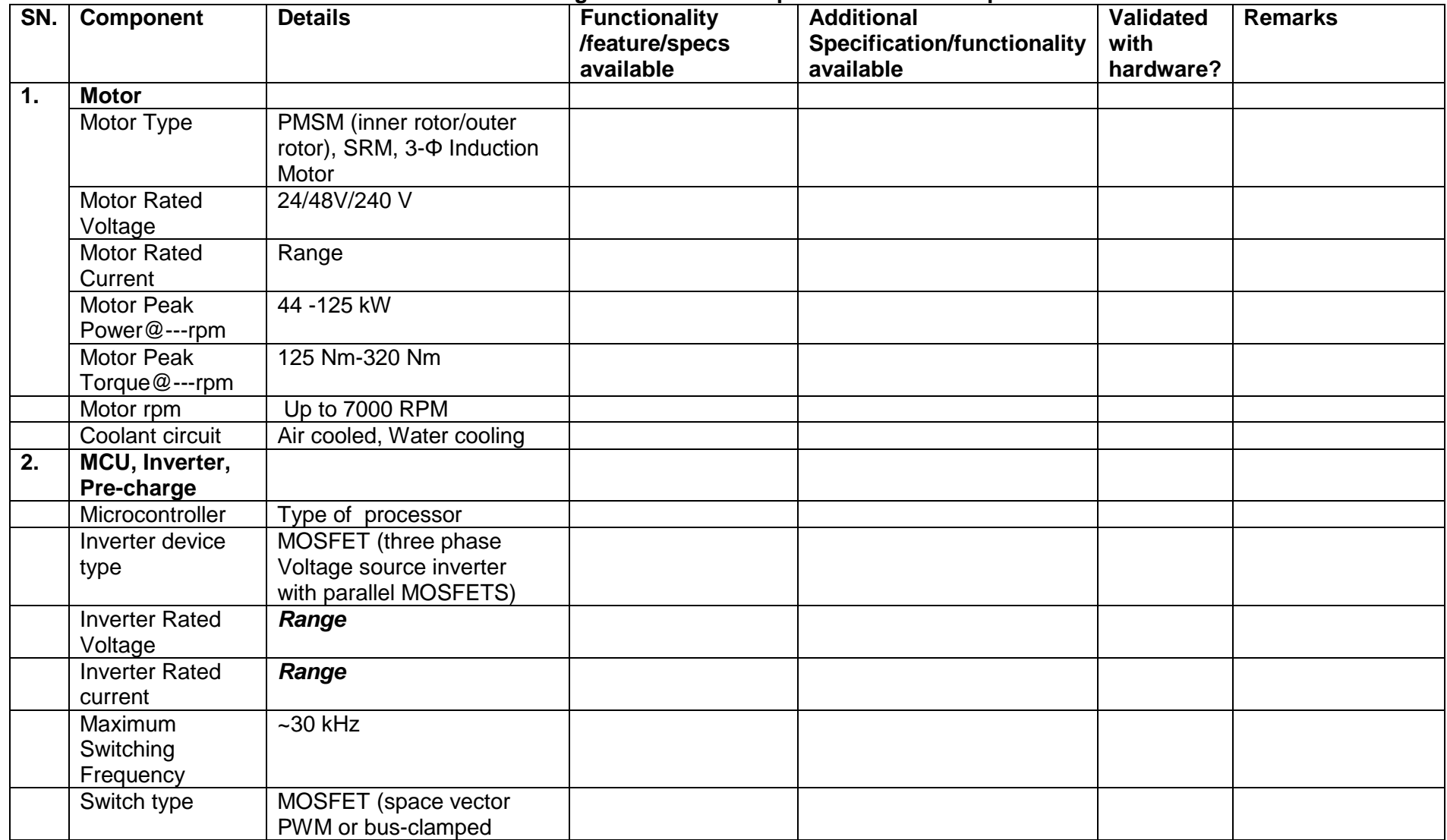

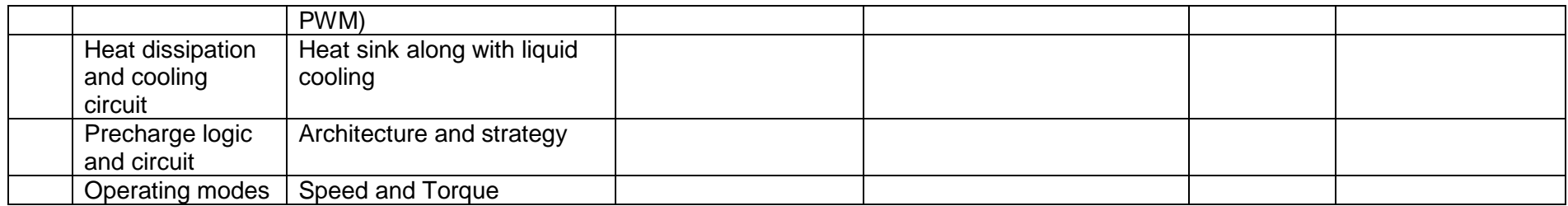

# **1. b. Real time Li-on Battery pack model, charger and BMS along with thermal components simulation platform.**

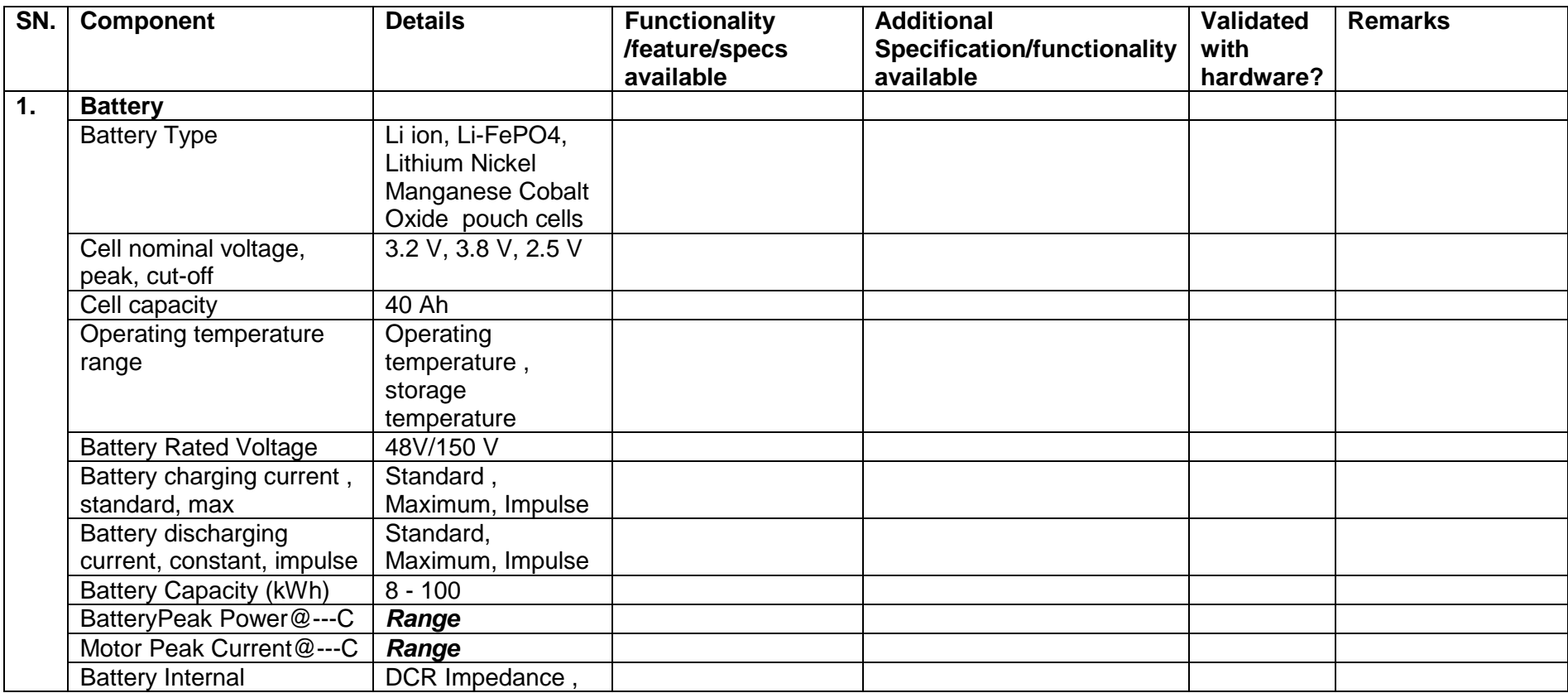

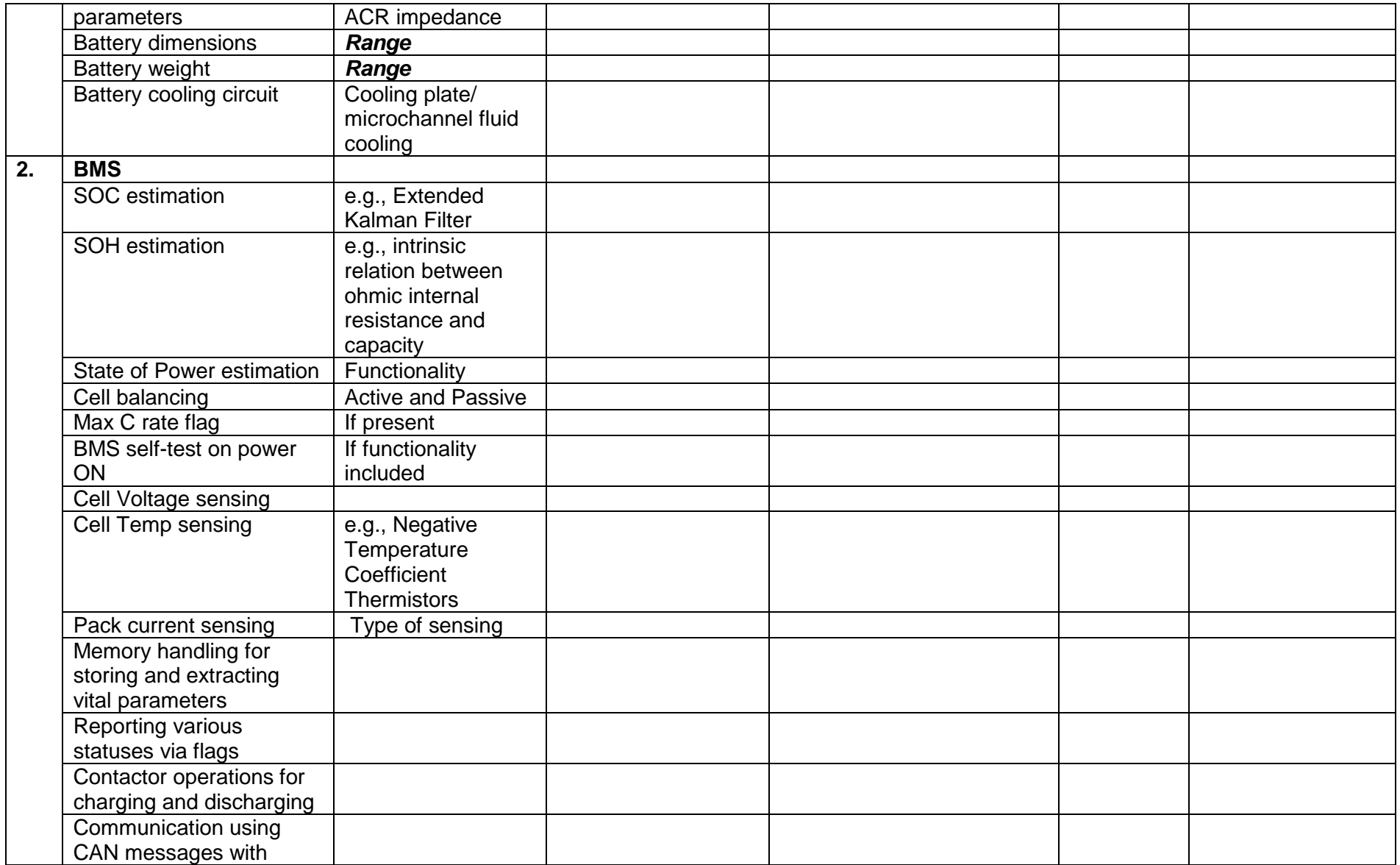

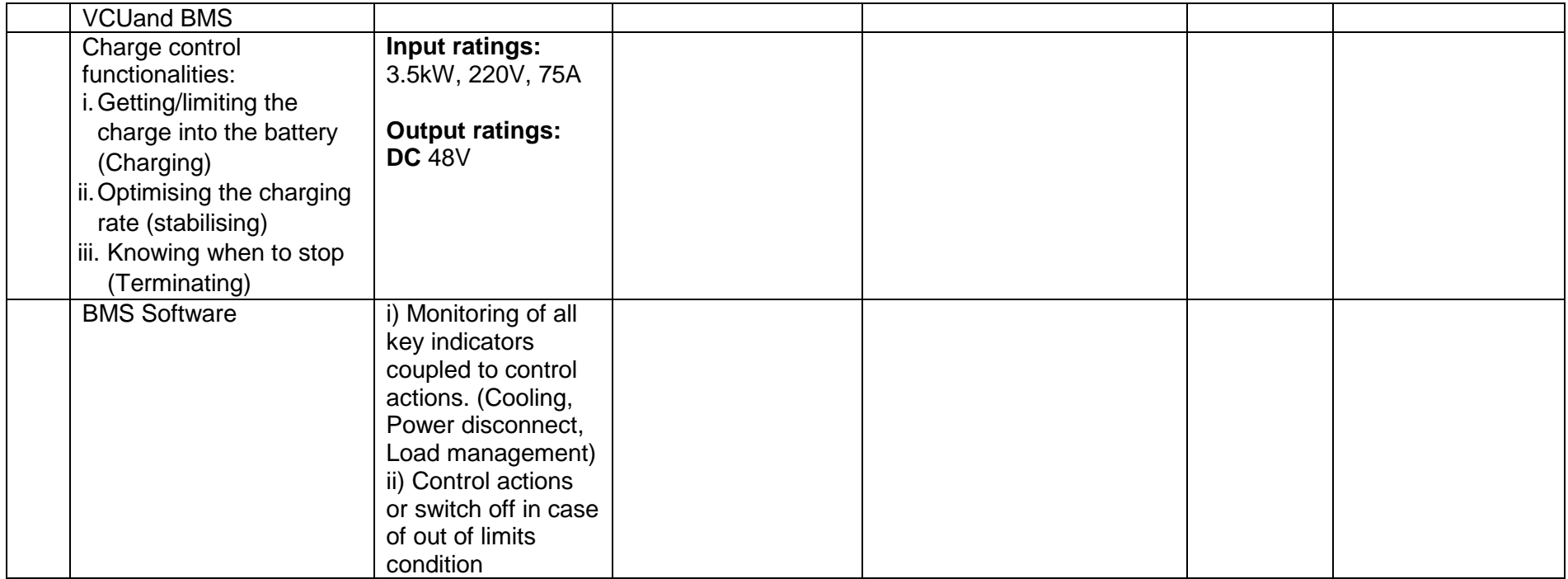

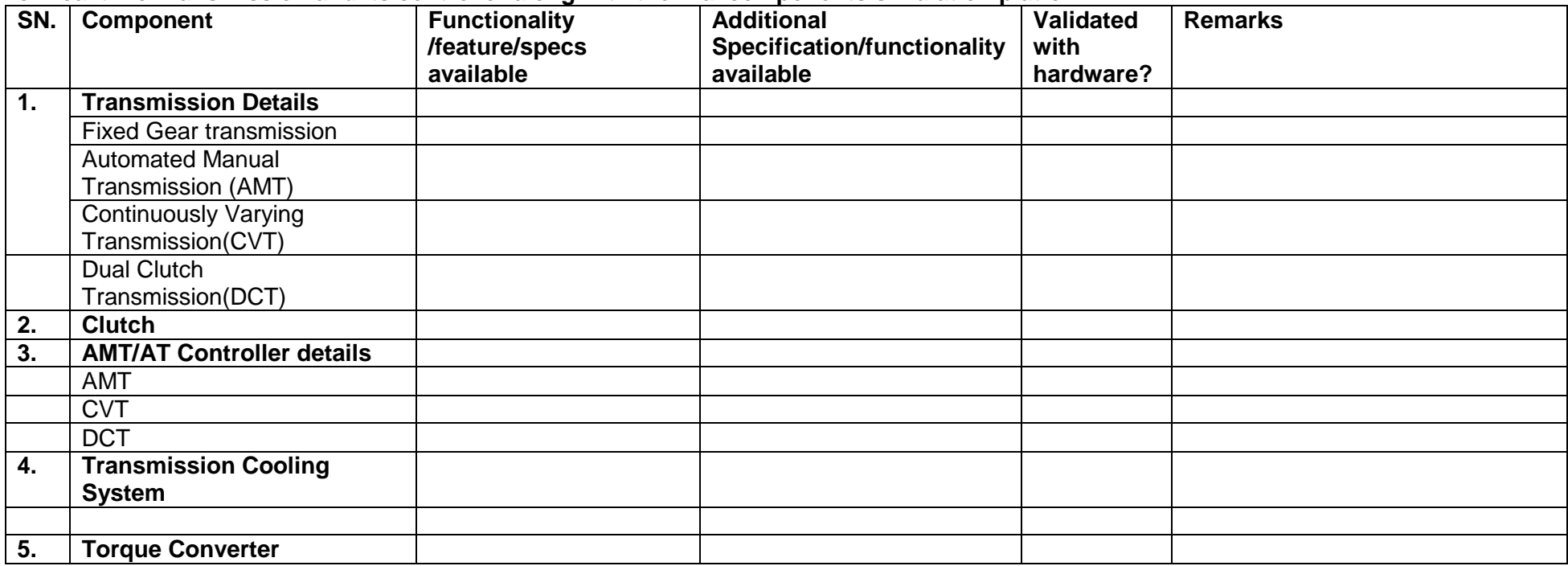

#### **c. Real time Transmission and its controller along with thermal components simulation platform**

#### **d. Real time vehicle dynamics model with 6-dof**

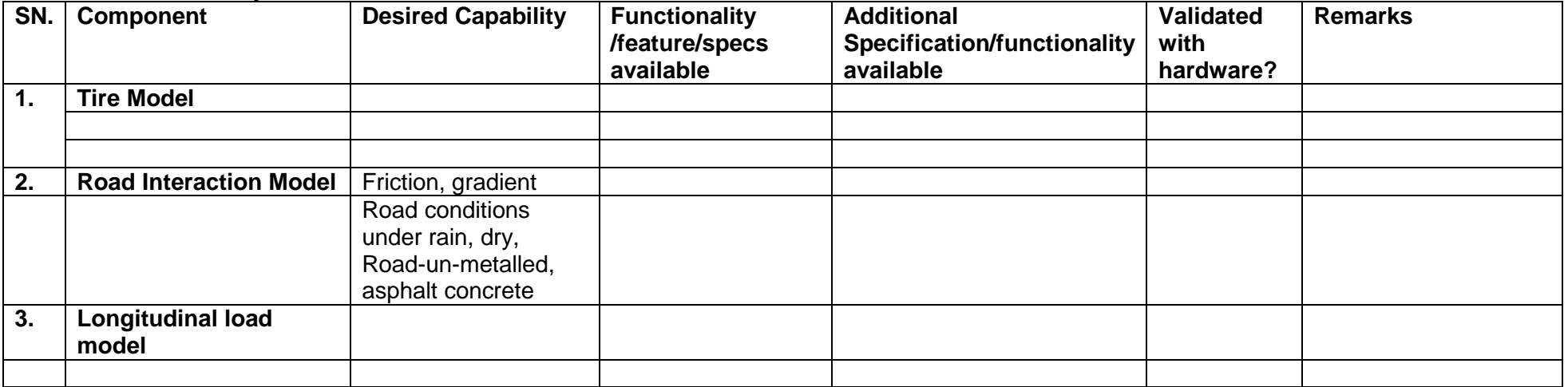

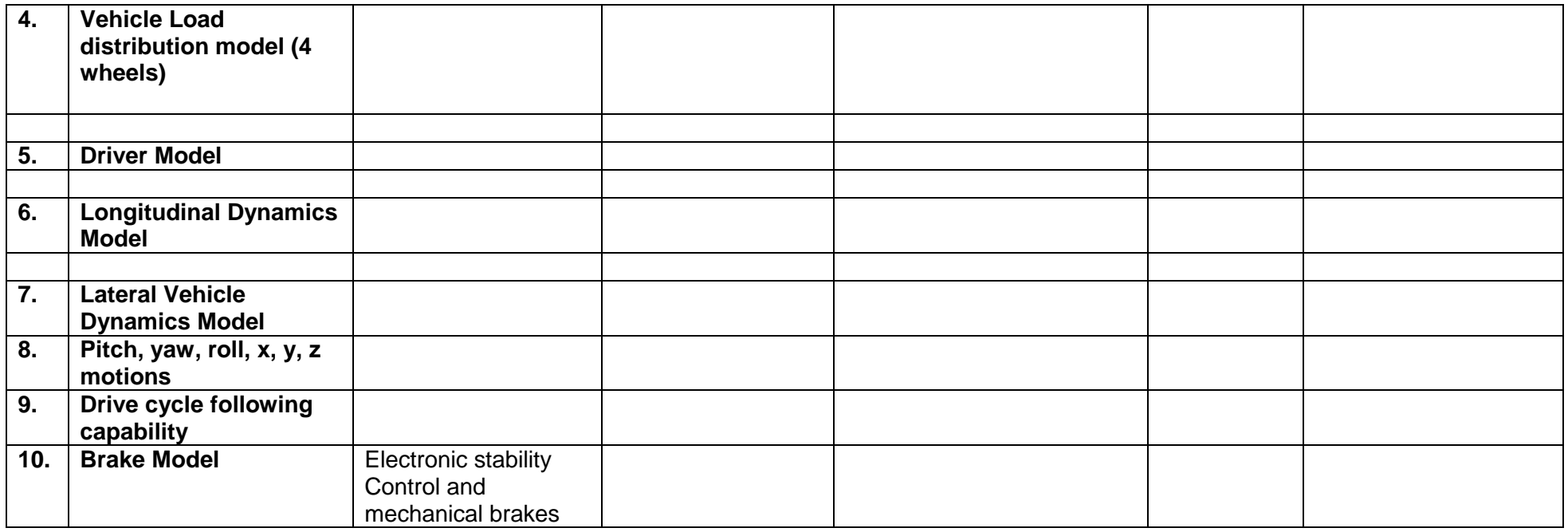

# **e. Real time other accessory circuits and components in simulation platform (Optional).**

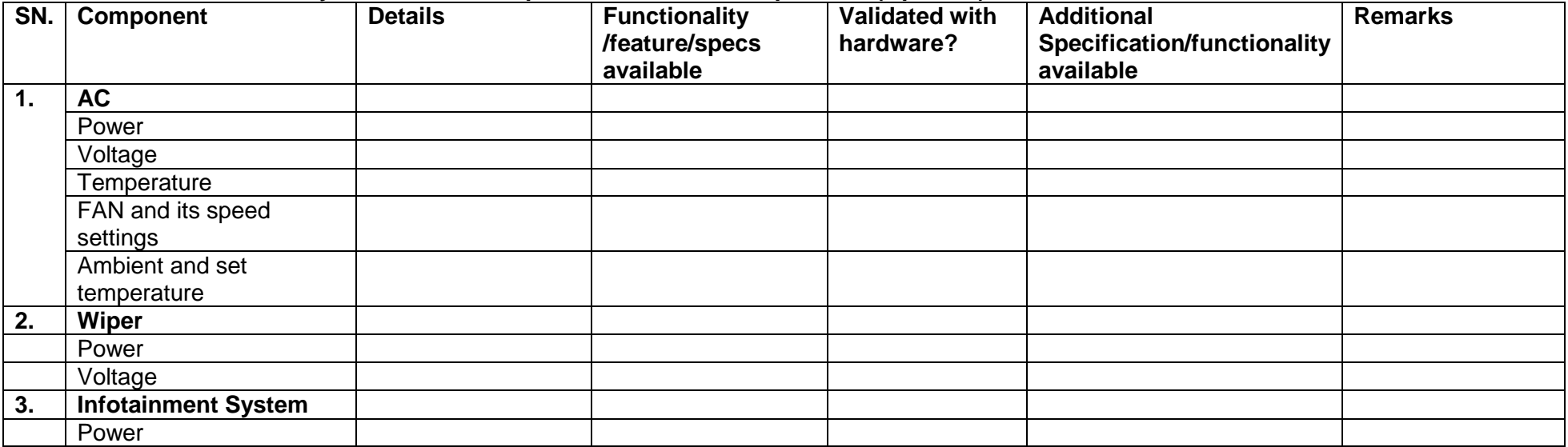

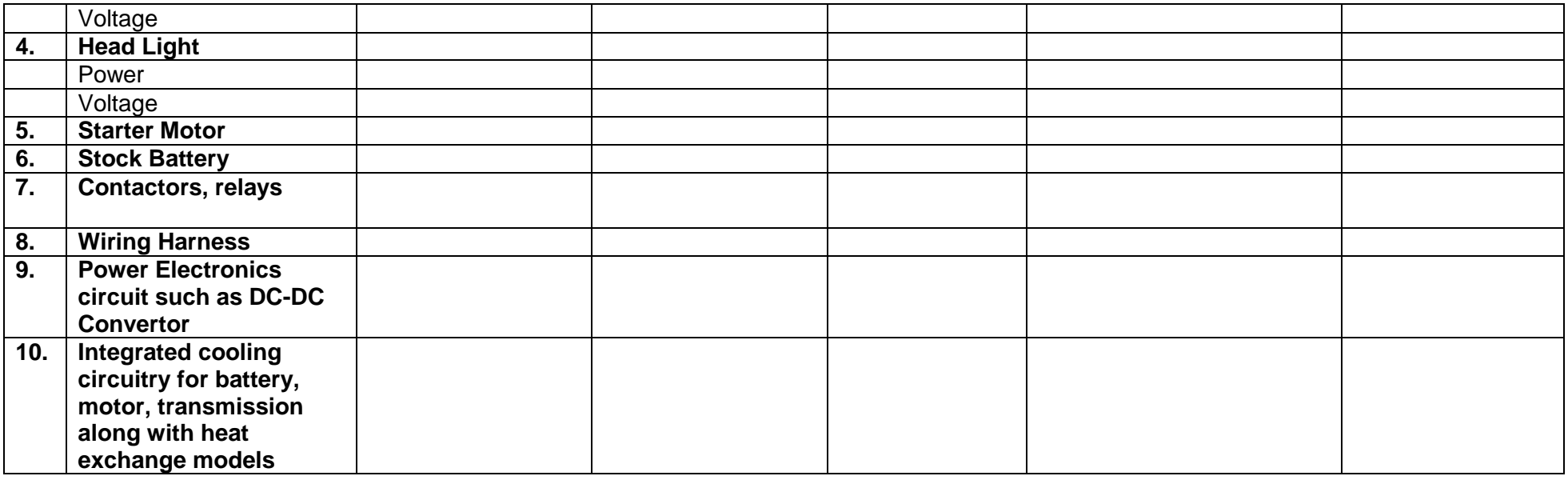

# **f. Real time BS VI complaint SI engine model (both MPFI and GDI) with control units**

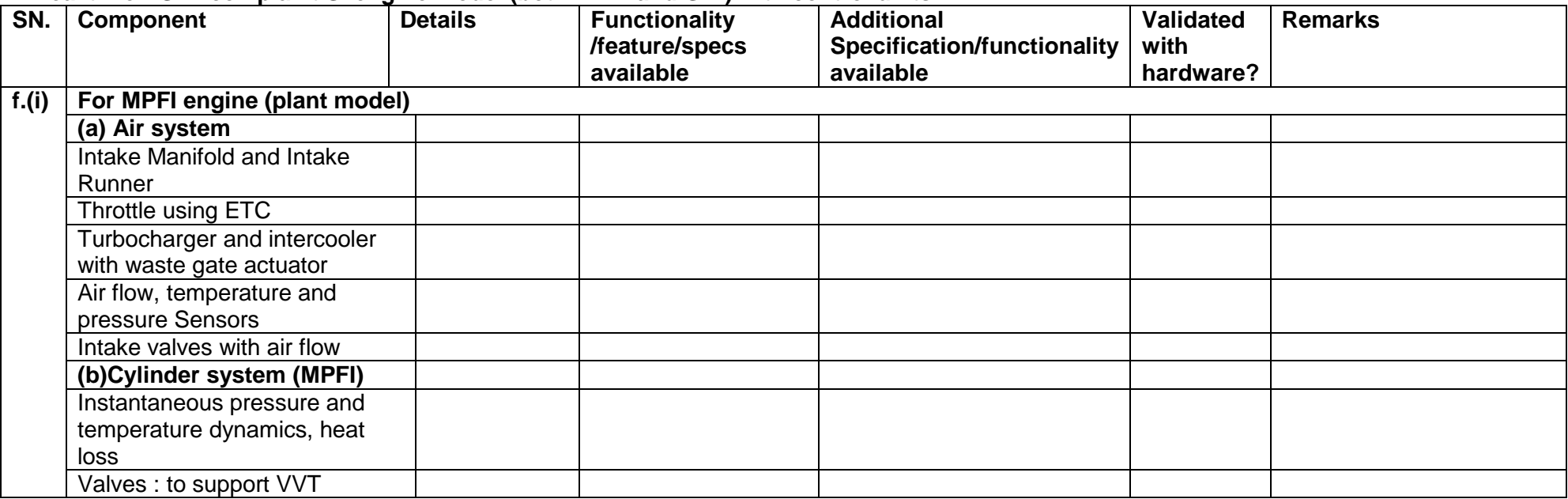

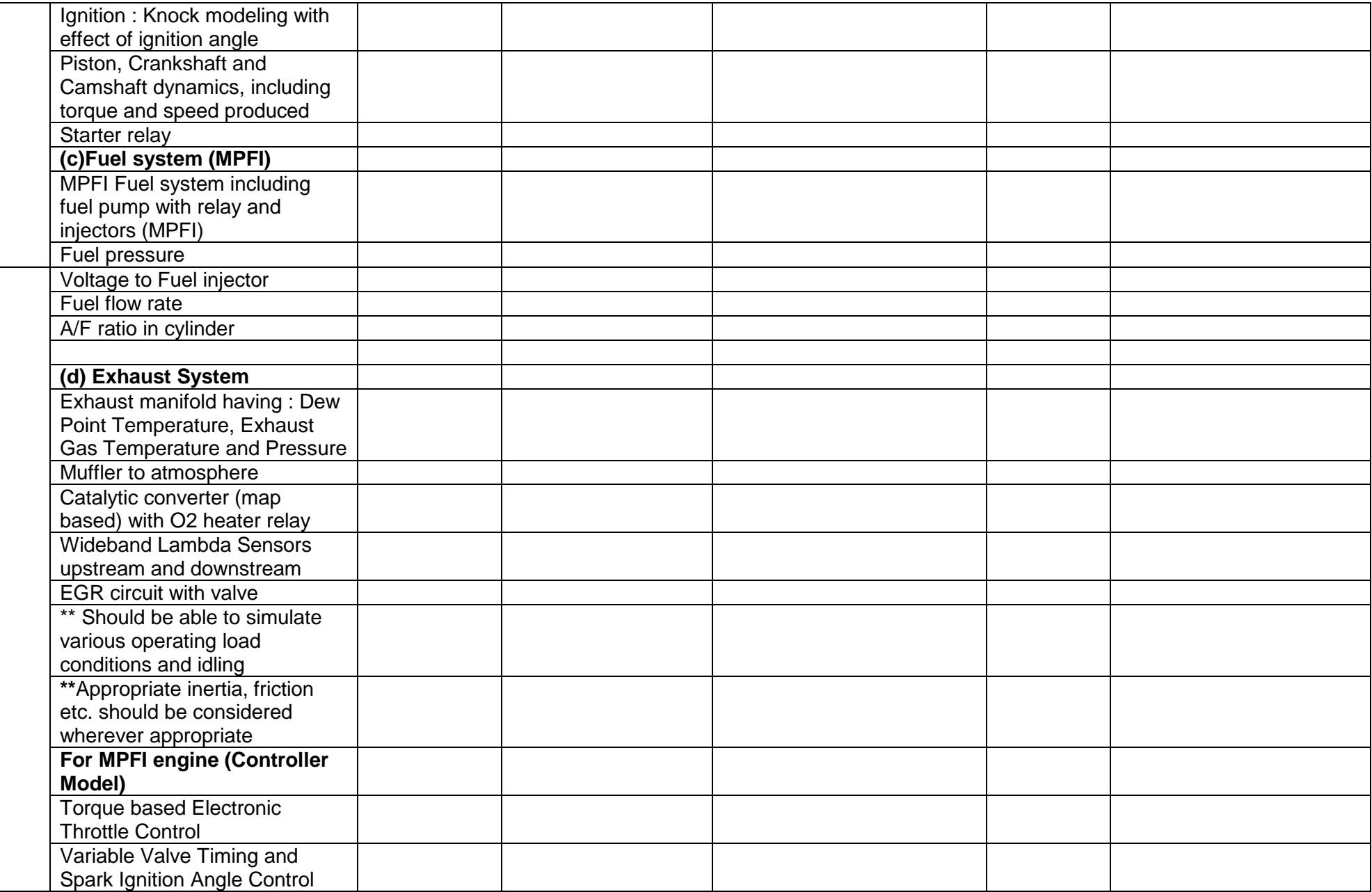

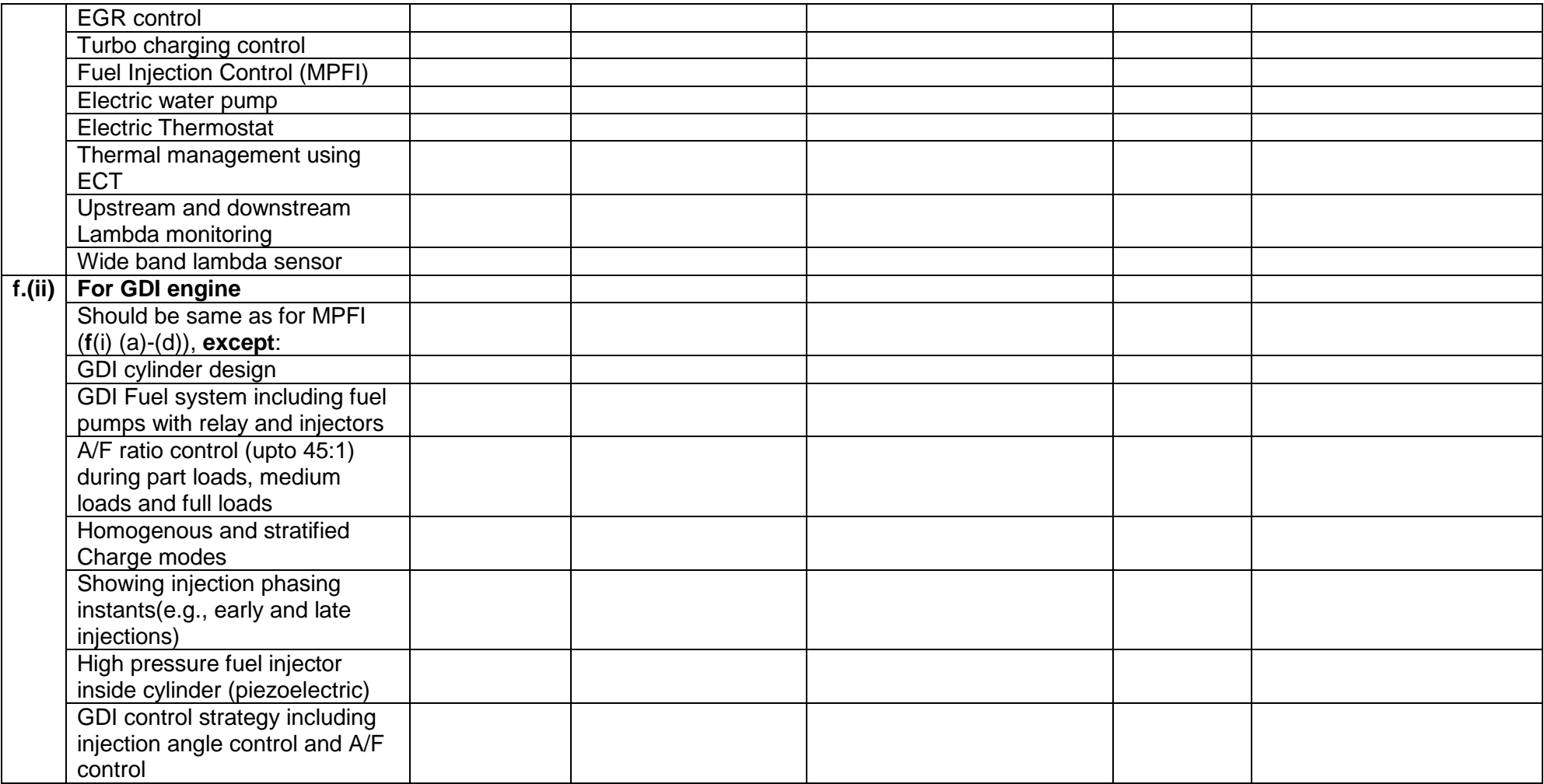

# **g. CAN network module**

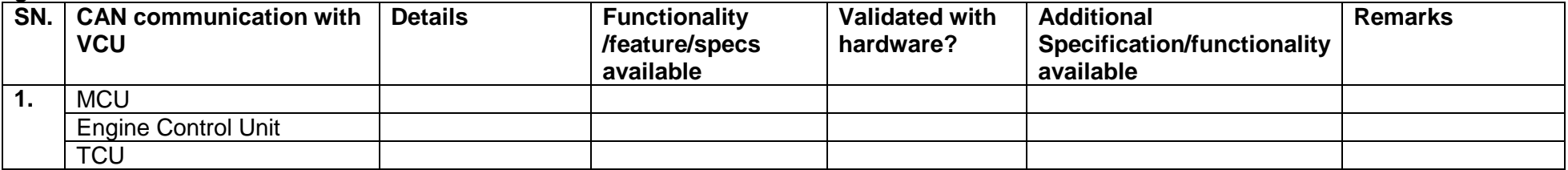

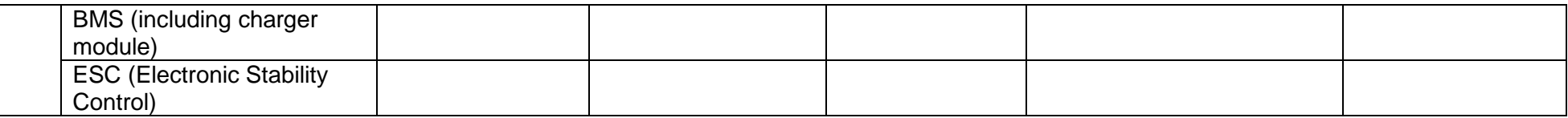

**2. Dynamic and Steady state Offline (Desktop) high fidelity industry standard validated PHEV model and simulation software environment (along with GUI/cockpit) for developing and testing, comprising of complete PHEV architecture having all components with its subsystems including all ECUs and circuits**

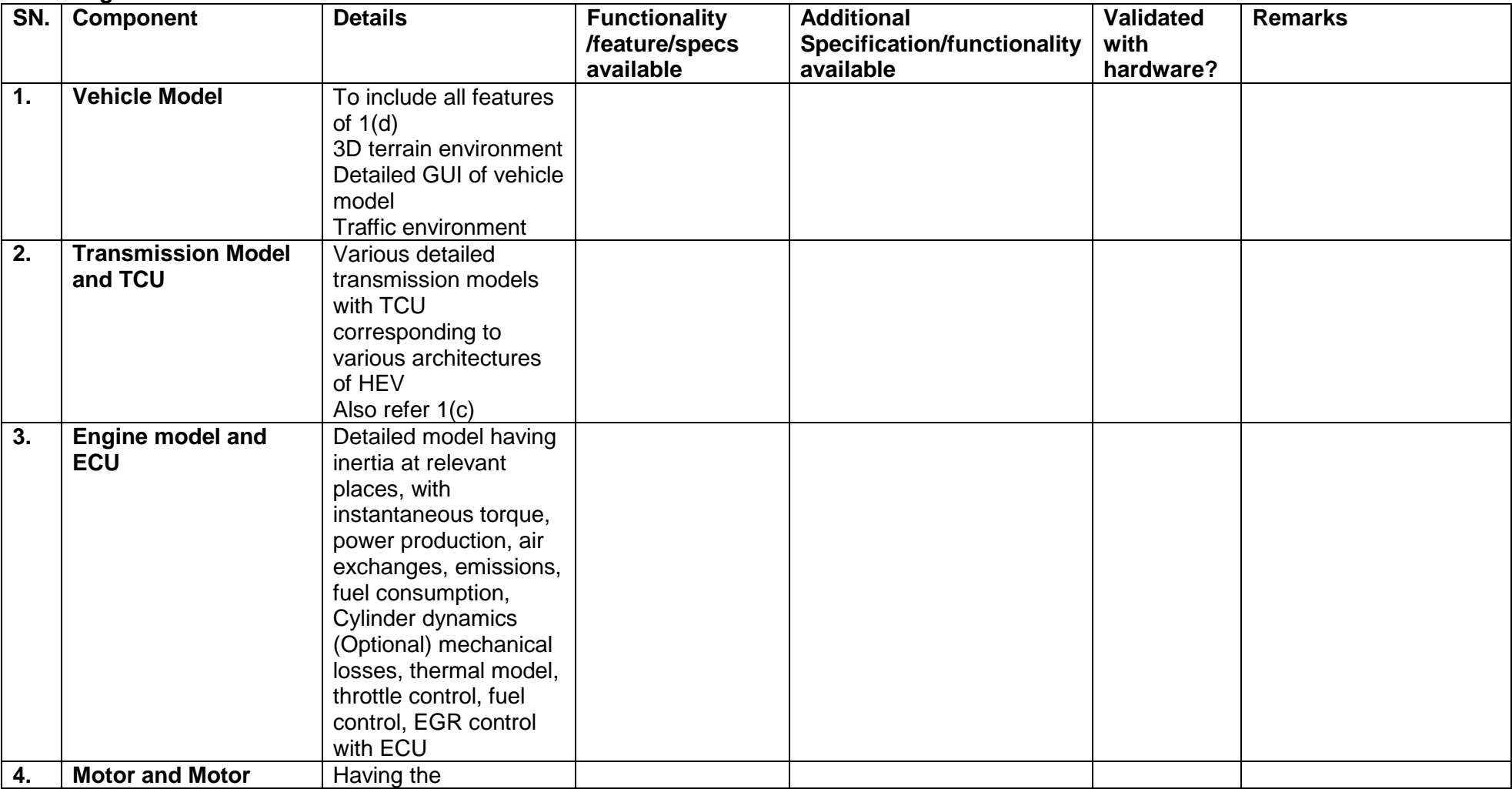

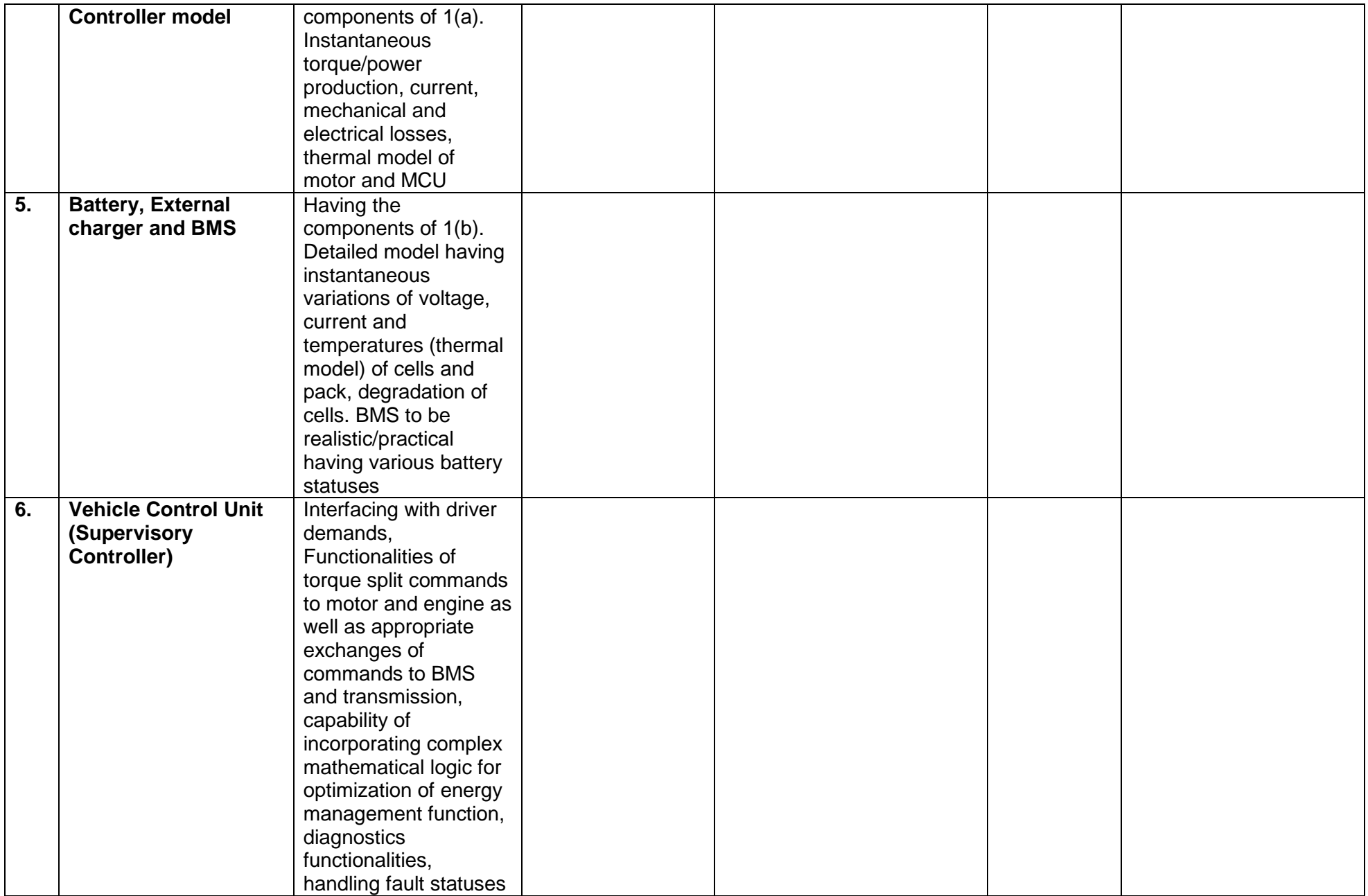

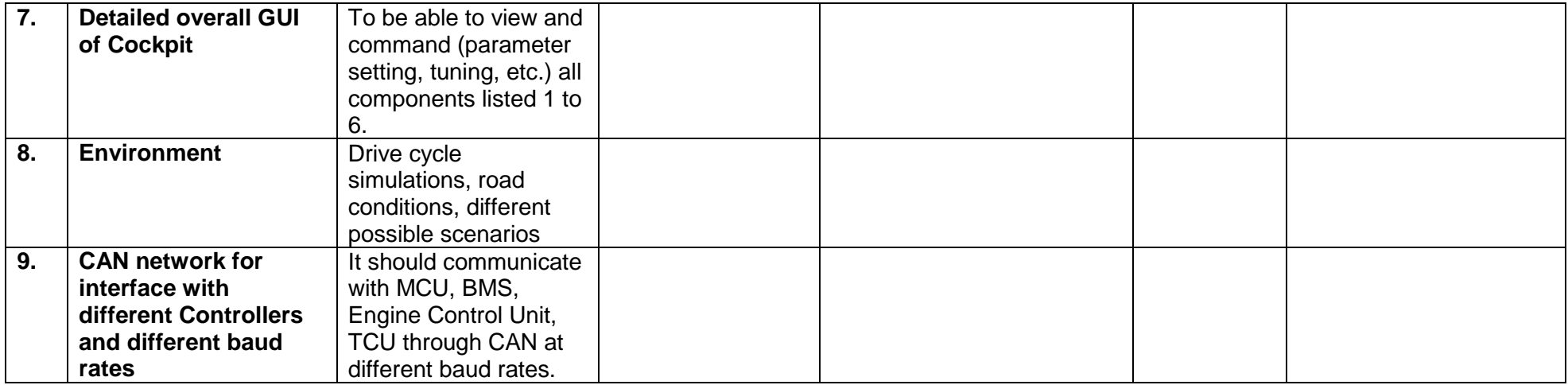

#### **3. Supervisory controller hardware and firmware platform to support development of application control logic and diagnostics of VCU (Detailed functional requirements)**

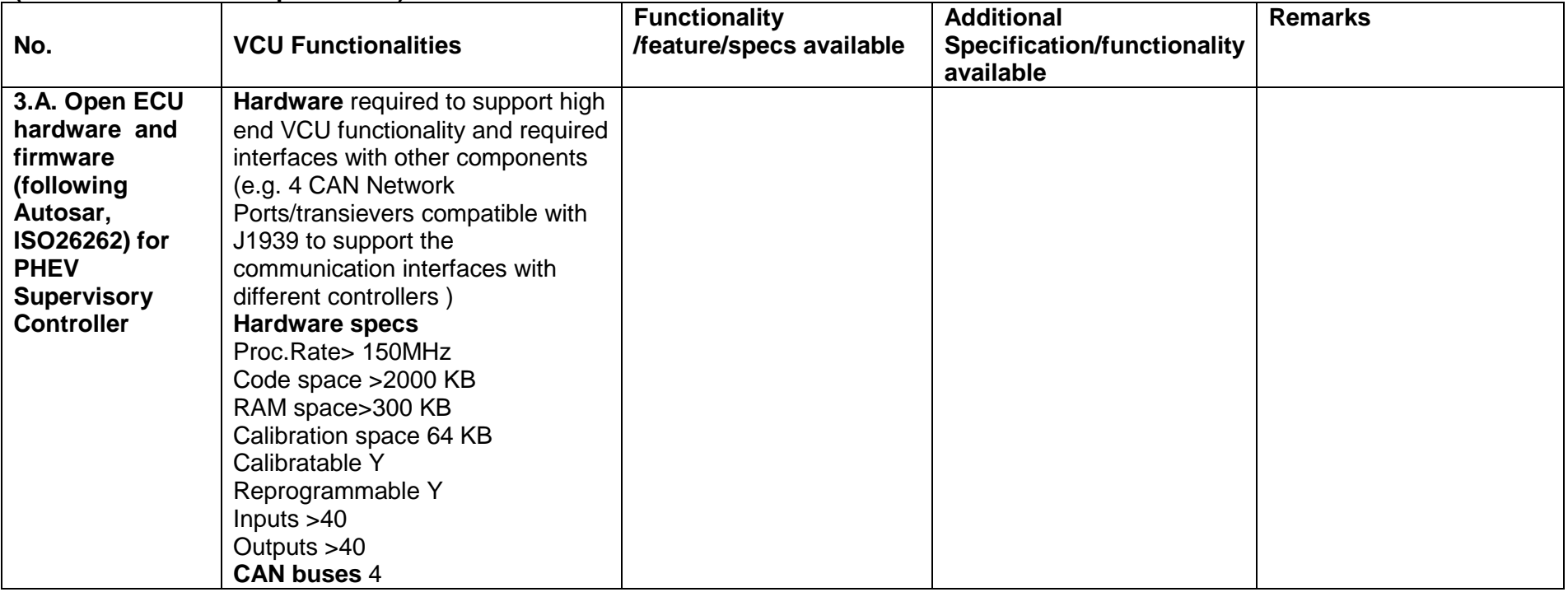

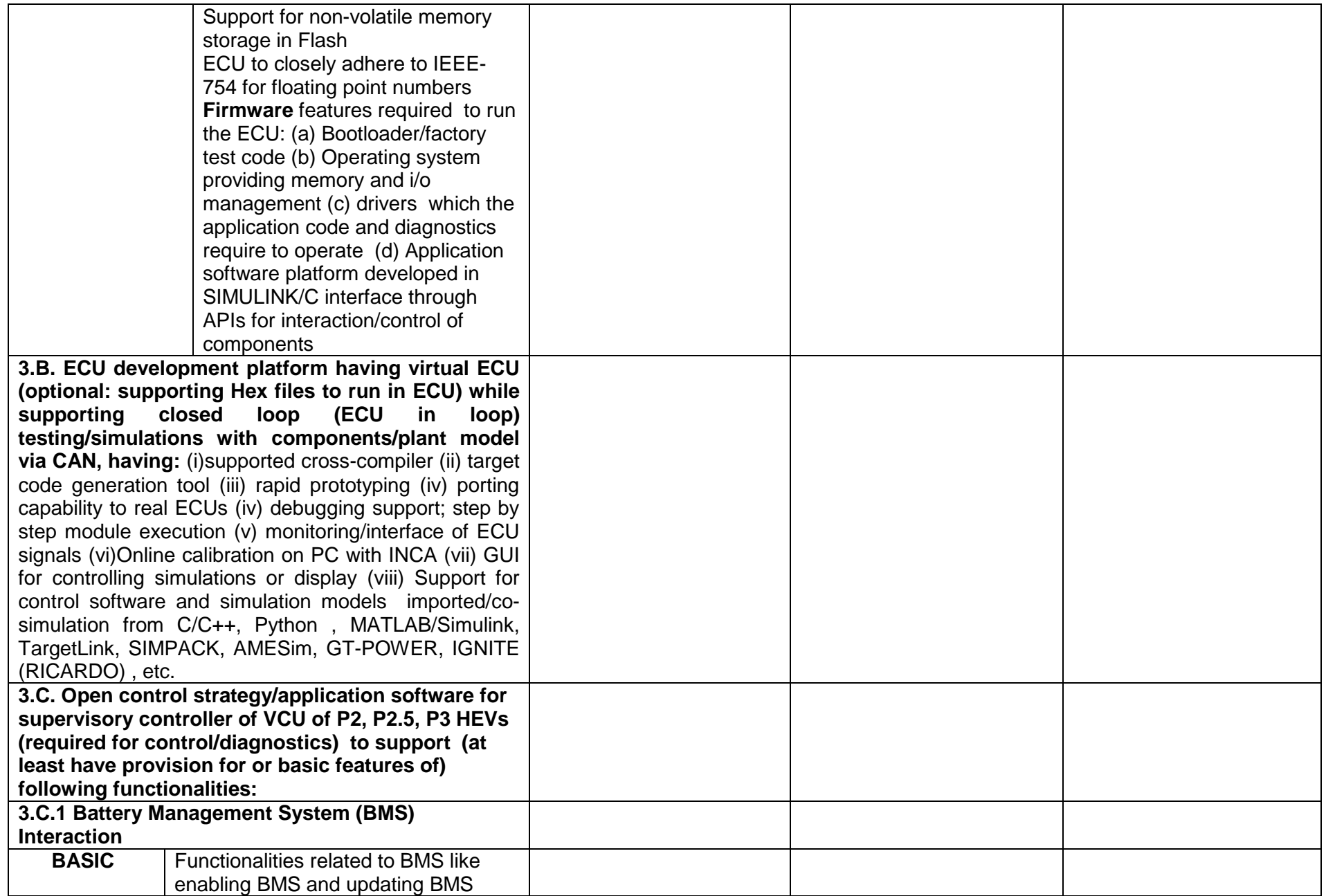

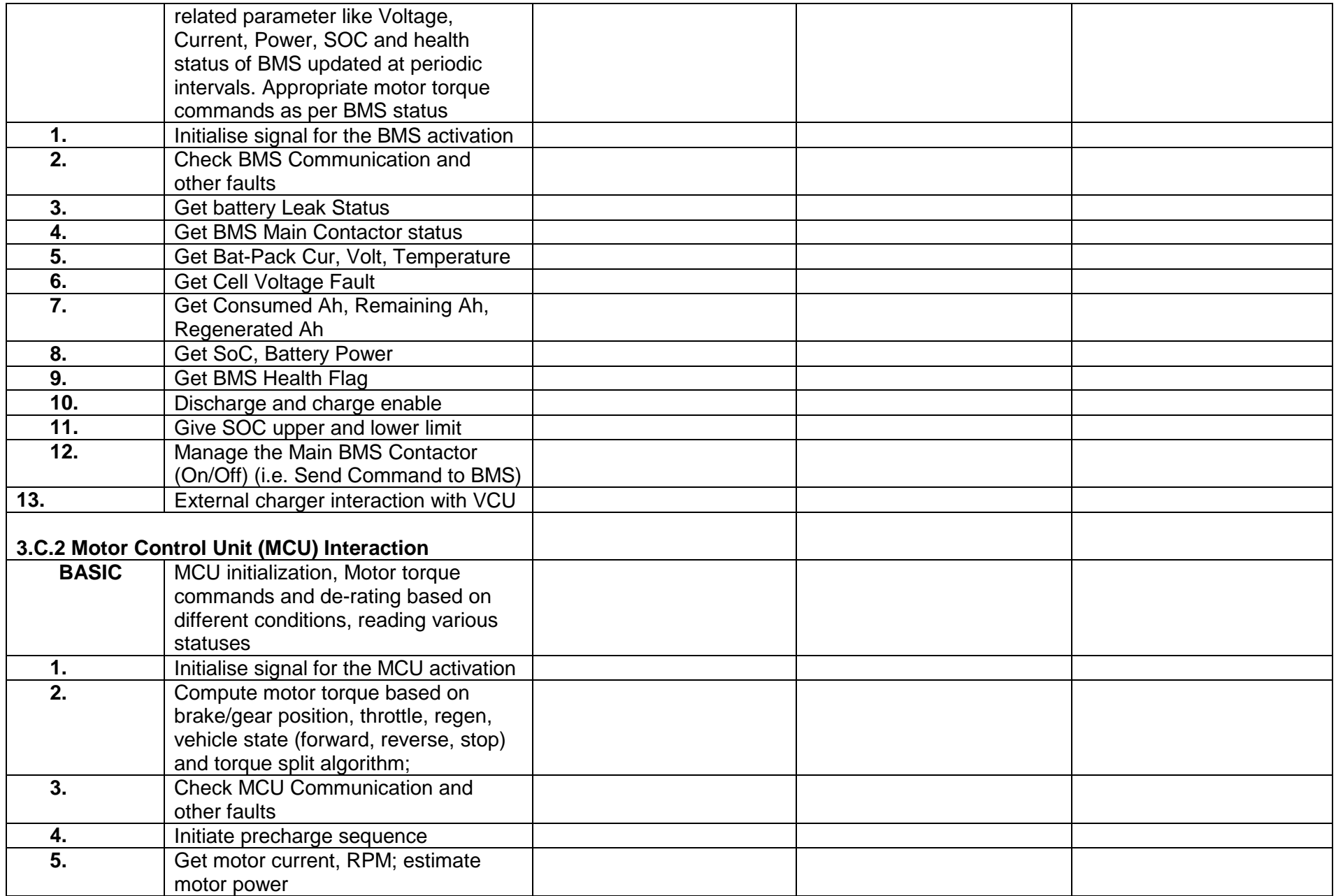

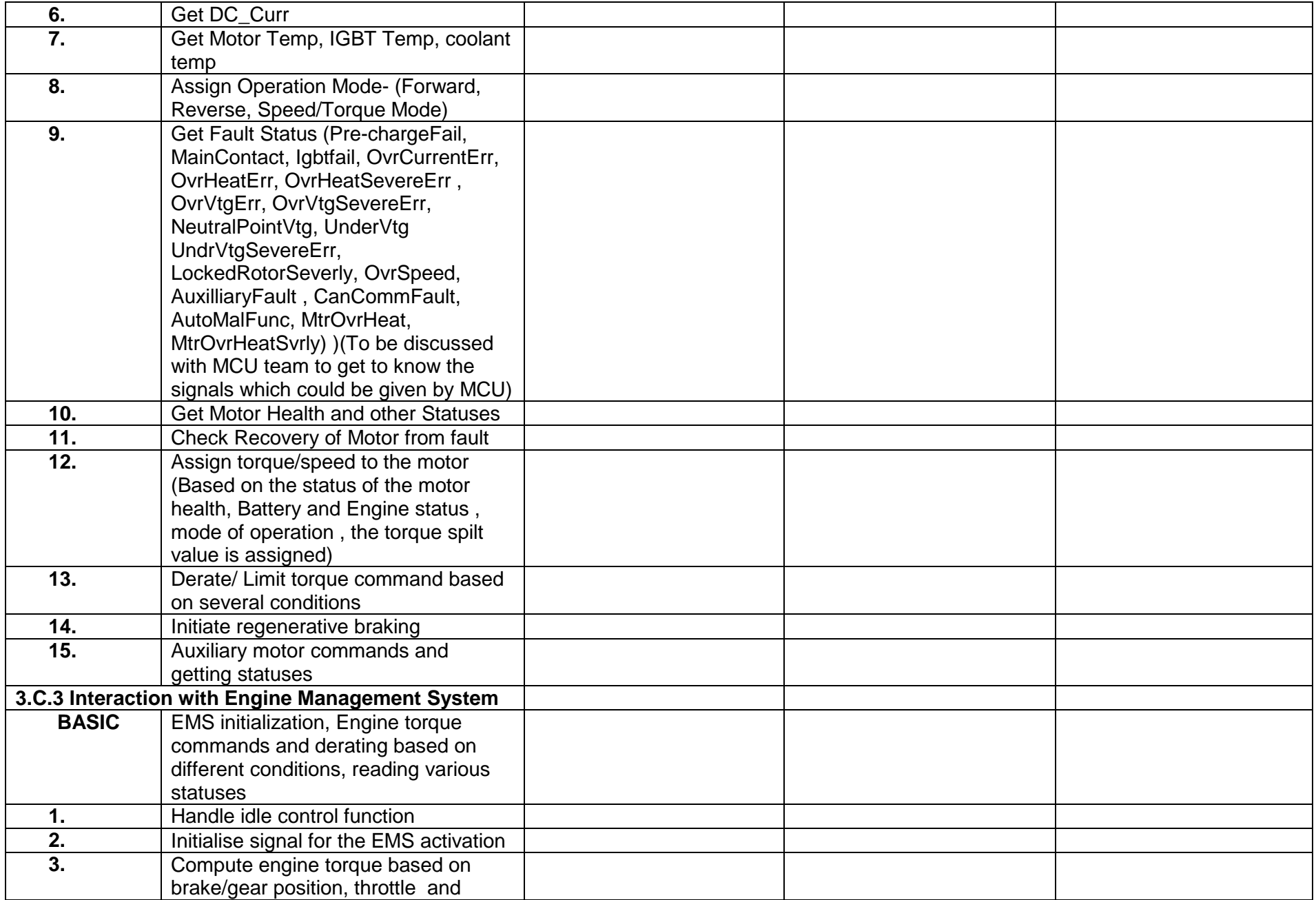

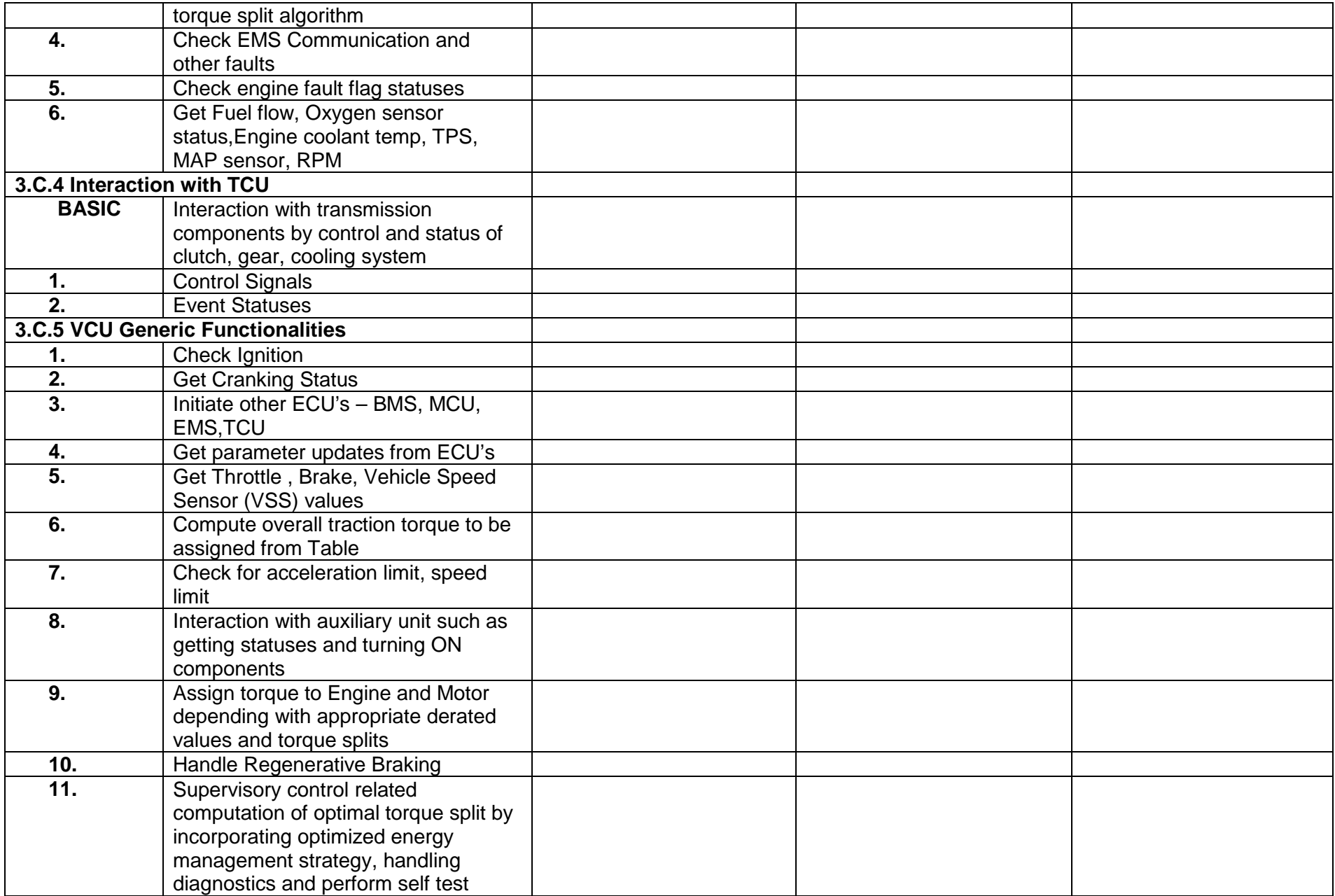

# **ANNEXURE – II**

#### MODEL BANK GUARANTEE FORMAT FOR FURNISHING EMD

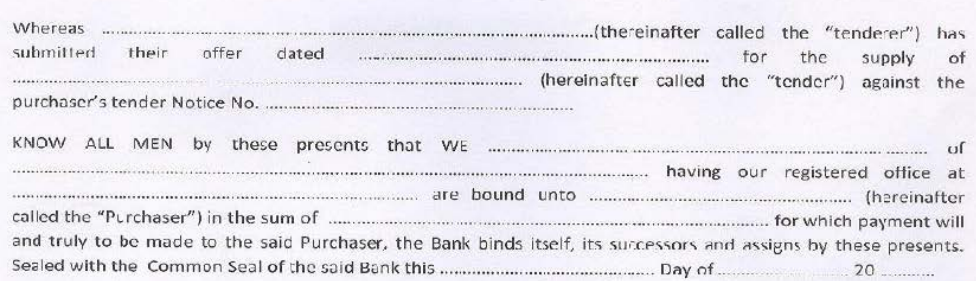

THE CONDITIONS OF THIS OBLIGATION ARE

- \*(1) If the tenderer withdraws or amends, impairs or derogates from the tender in any respect within the period of validity of this tender.
- (2) If the tenderer having been notified of the acceptance of his tender by the Purchaser during the period of its validity:
	- (a) If the tenderer fails to furnish the Performance Security for the due performance of the contract.
	- (b) Fails or retuses to accept/execute the contract.

WE undertake to pay the Purchaser up to the above amount upon receipt of its first written demand, without the Purchaser having to substantiate its demand, provided that in its demand the Purchaser will note that the amount claimed by it is due to it owing to the occurrence of one or both the two conditions, specifying the occurred condition or conditions.

This guarantee will remain in force up to and including 45 days after the period of tender validity and any demand in respect thereof should reach the Bank not later than the above date.

(Signature of the authorized officer of the Bank)

Name and designation of the officer

Seal, name & address of the Bank and address of the Branch